тирорнация в внаделяце.<br>ФИО: Игнатенко Виталий Иванович стерство науки и высшего образ<mark>ования Российской Федерации</mark> Должность: Проректор по образовательной деятельности и молодежной издитикетное образовательное учреждение высшего образования уникальный программный ключ:<br>24052475f54494454757545400683aполярный государственный университет им. Н.М. Федоровского» ЗГУ Документ подписан простой электронной подписью Информация о владельце: Дата подписания: 14.11.2023 05:34:44 a49ae343af5448d45d7e3e1e499659da8109ba78

> УТВЕРЖДАЮ Проректор по ОДиМП Игнатенко В.И.

# **Проектирование системы корпоративного документооборота**

рабочая программа дисциплины (модуля)

Закреплена за кафедрой **Информационные системы и технологии**

Учебный план 09.04.03 маг-очнозаочн. ИЭм-2023 Направление подготовки: Прикладная информатика

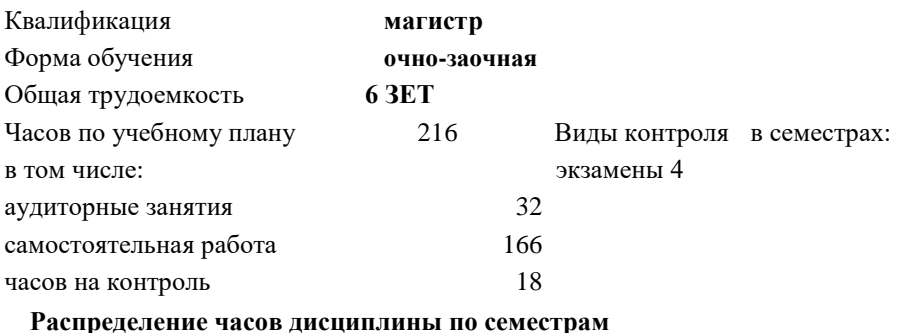

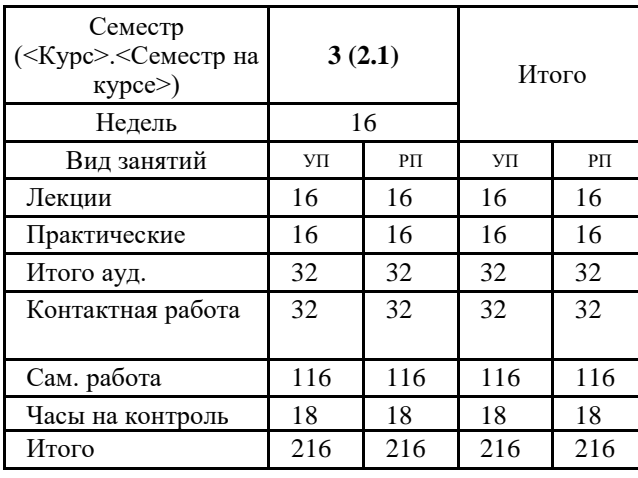

#### Программу составил(и):

*Канд. техн. наук, доцент Л.Н. Бодрякова \_\_\_\_\_\_\_\_\_\_\_\_\_\_\_\_\_\_\_\_*

Согласовано: *Канд. экон .наук, И.С. Беляев \_\_\_\_\_\_\_\_\_\_\_\_\_\_\_\_\_\_\_\_*

#### Рабочая программа дисциплины

## **Проектирование системы корпоративного документооборота**

разработана в соответствии с ФГОС:

Федеральный государственный образовательный стандарт высшего образования - магистратура по направлению подготовки 09.04.03 Прикладная информатика (приказ Минобрнауки России от 19.09.2017 г. № 916)

составлена на основании учебного плана:

Направление подготовки: Прикладная информатика

утвержденного учёным советом вуза от 28.04.2023 протокол № 12-3

Рабочая программа одобрена на заседании кафедры **Информационные системы и технологии**

Срок действия программы: 2023-2026 уч.г. И.о. зав. кафедрой к.э.н., И.С. Беляев

#### **Визирование РПД для исполнения в очередном учебном году**

 $-2024$  г.

Рабочая программа пересмотрена, обсуждена и одобрена для исполнения в 2024-2025 учебном году на заседании кафедры **Информационные системы и технологии** Протокол от  $2024 \text{ r.}$   $\sqrt{2}$ 

зав. кафедрой

## **Визирование РПД для исполнения в очередном учебном году**

\_\_ \_\_\_\_\_\_\_\_\_\_ 2025 г.

Рабочая программа пересмотрена, обсуждена и одобрена для исполнения в 2025-2026 учебном году на заседании кафедры **Информационные системы и технологии**

Протокол от  $\frac{1}{2}$  2025 г. №  $\frac{1}{2}$ 

зав. кафедрой

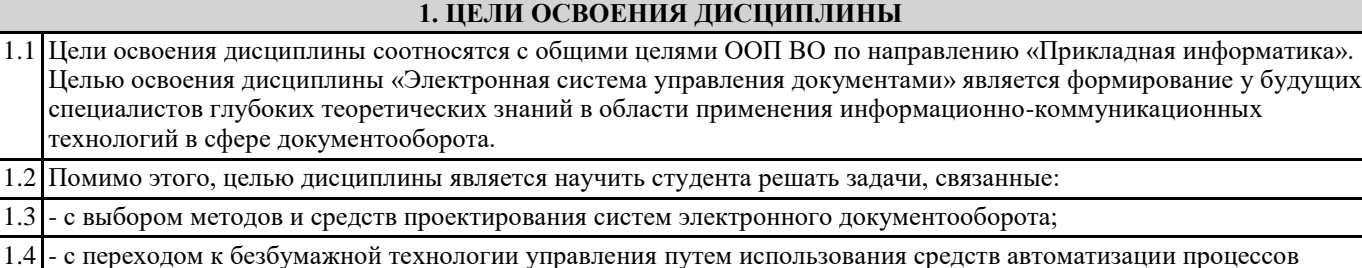

составления и ввода электронных документов (ЭД); 1.5 - с процессами обработки, хранения, поиска и передачи электронных документов; 1.6 - выполнением планирования документооборота и бизнес-процессов, контроля исполнения, анализа и его совершенствования. 1.7 Задача изучения дисциплины состоит в реализации требований, установленных в Государственном образовательном стандарте высшего образования, к подготовке специалистов в области проектирования интегрированных информационных систем на основе встраивания или разработки систем электронного документооборота, ориентированных на использование, хранение, поиск и передачу пользователям электронных документов неструктурированного типа в соответствии с их компетенцией. **2. МЕСТО ДИСЦИПЛИНЫ В СТРУКТУРЕ ООП** Цикл (раздел) ООП: Б1.В **2.1 Требования к предварительной подготовке обучающегося:** 2.1.1 Бизнес-аналитика в практике предприятия 2.1.2 Построение бизнес процессов интеллектуального предприятия 2.1.3 Бизнес-аналитика в практике предприятия **2.2 Дисциплины и практики, для которых освоение данной дисциплины (модуля) необходимо как предшествующее:** 2.2.1 Преддипломная практика

2.2.2 Выполнение и защита выпускной квалификационной работы

2.2.3 Производственная практика (преддипломная)

технологий в сфере документооборота.

2.2.4 Выполнение и защита выпускной квалификационной работы

2.2.5 Производственная практика (преддипломная)

## **3. КОМПЕТЕНЦИИ ОБУЧАЮЩЕГОСЯ, ФОРМИРУЕМЫЕ В РЕЗУЛЬТАТЕ ОСВОЕНИЯ ДИСЦИПЛИНЫ (МОДУЛЯ)**

**ПК-6: Способен осуществлять экспертную поддержку разработки архитектуры ИС**

**ПК-6.2: Проектирует архитектуру и сервисы ИС предприятий и организаций в прикладной области с организацией экспертной поддержки**

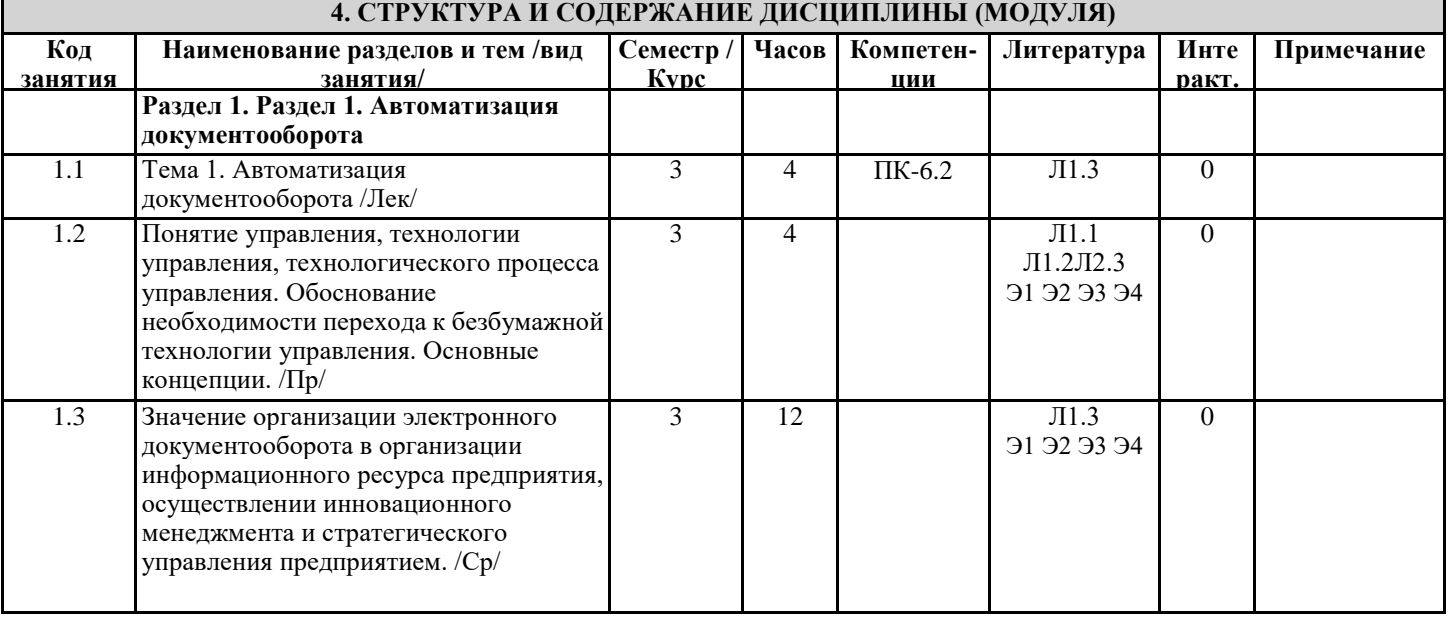

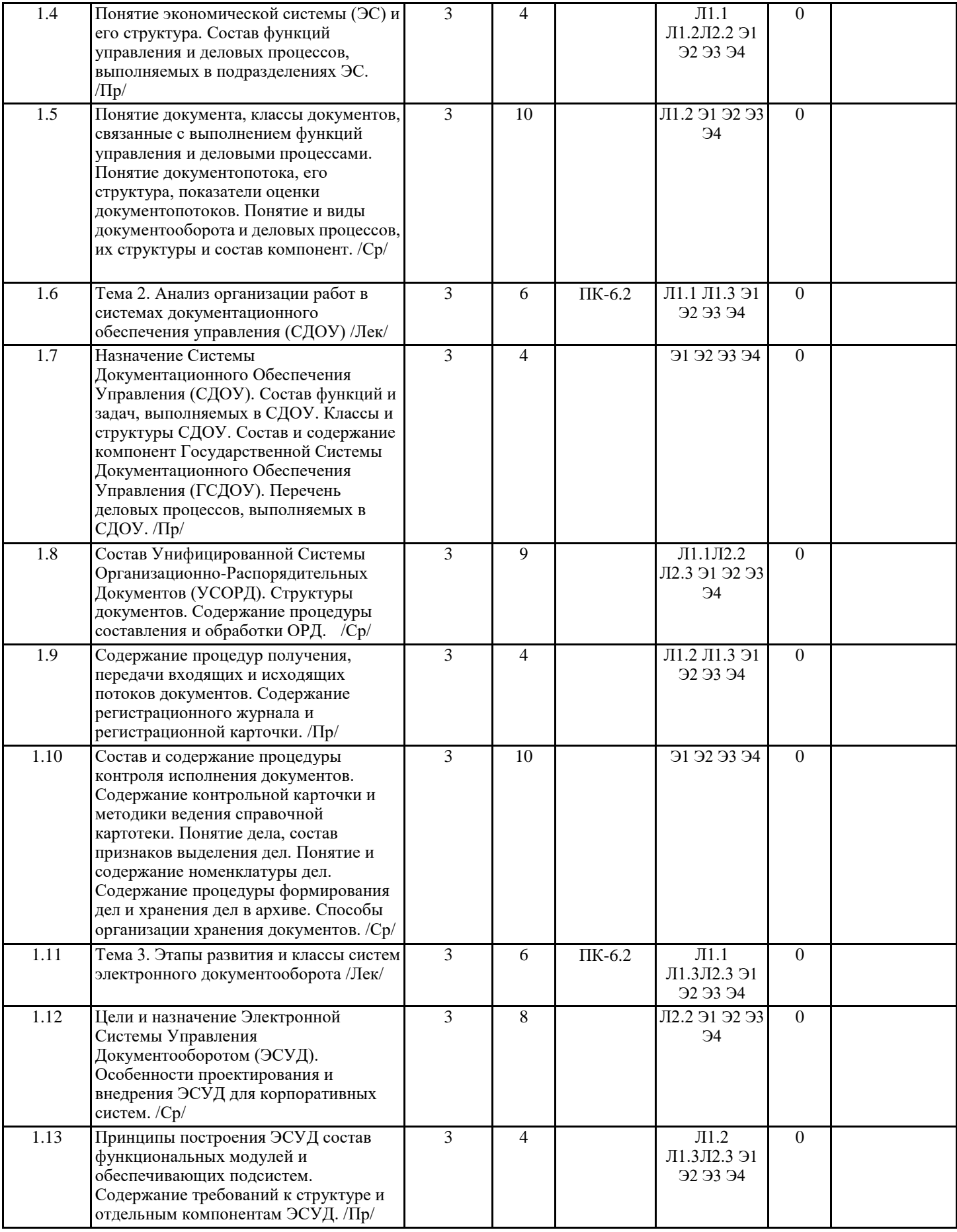

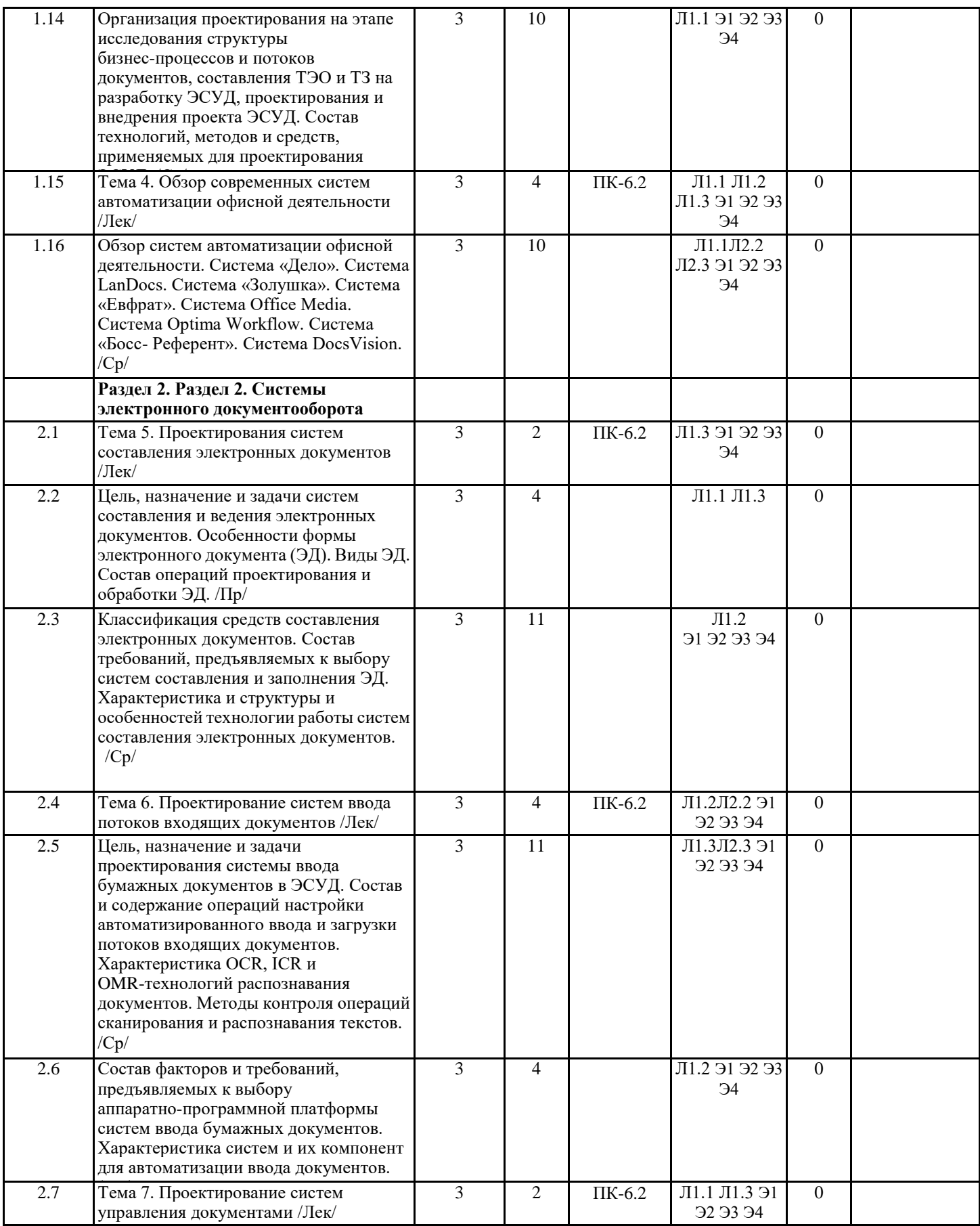

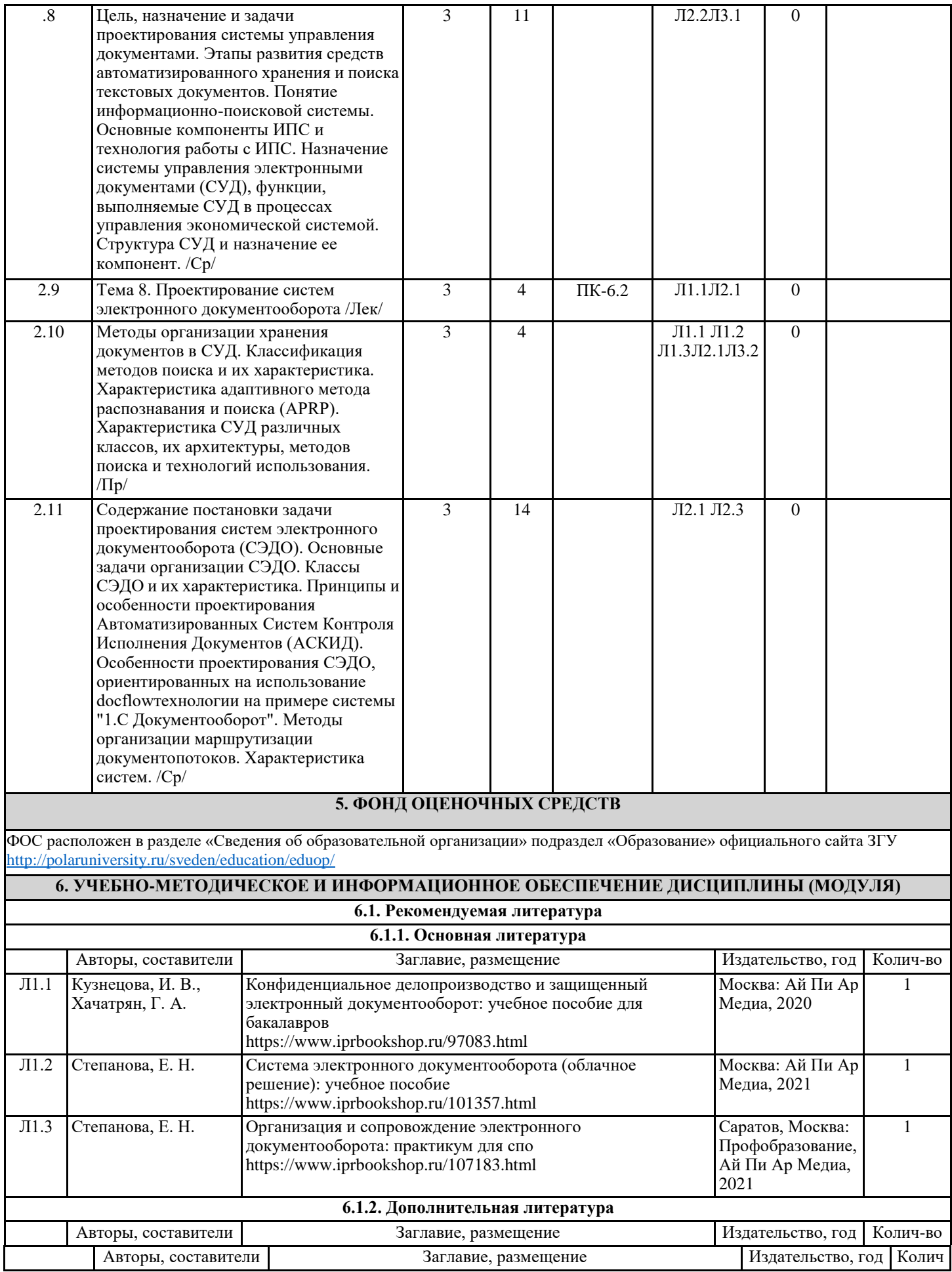

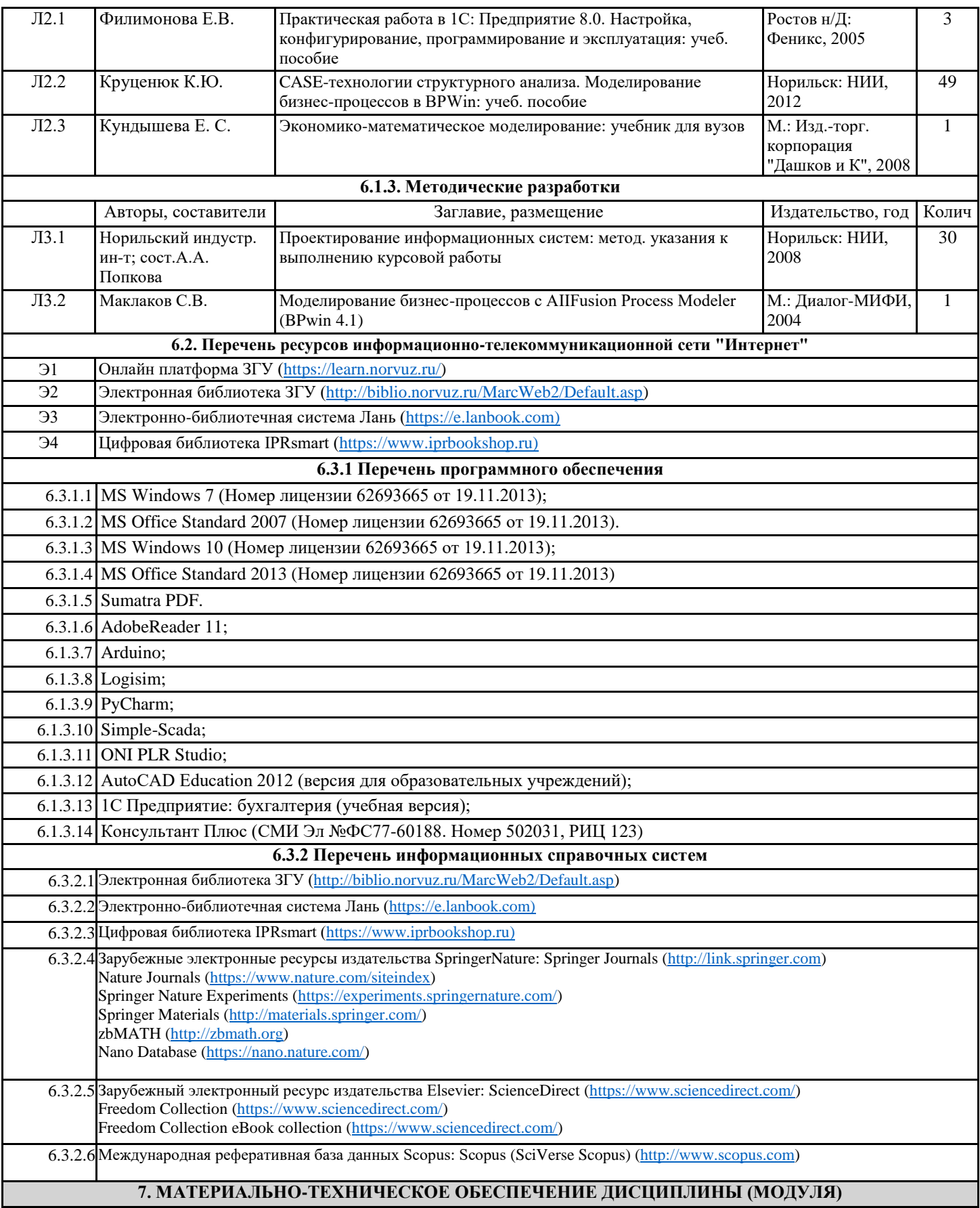

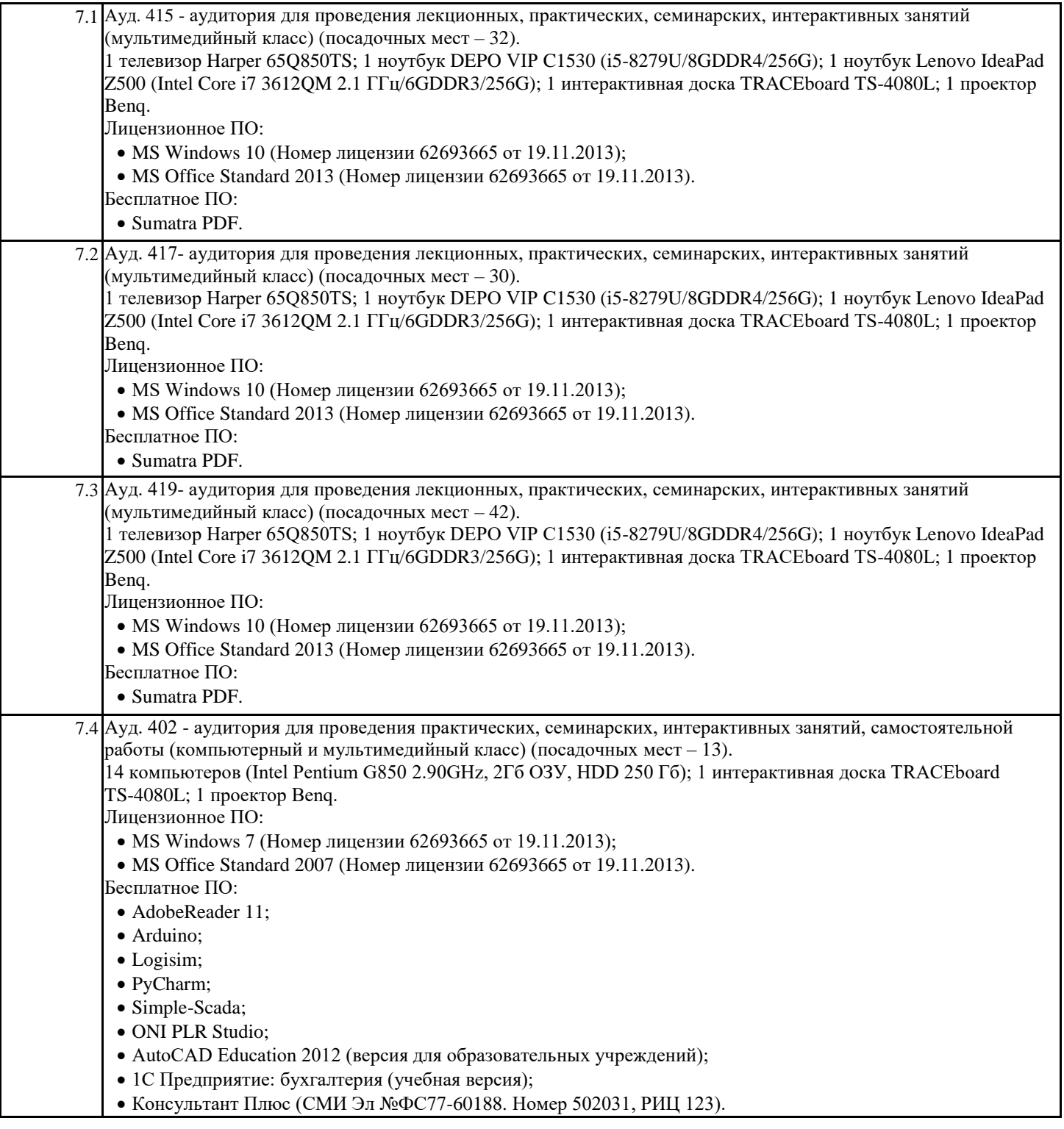

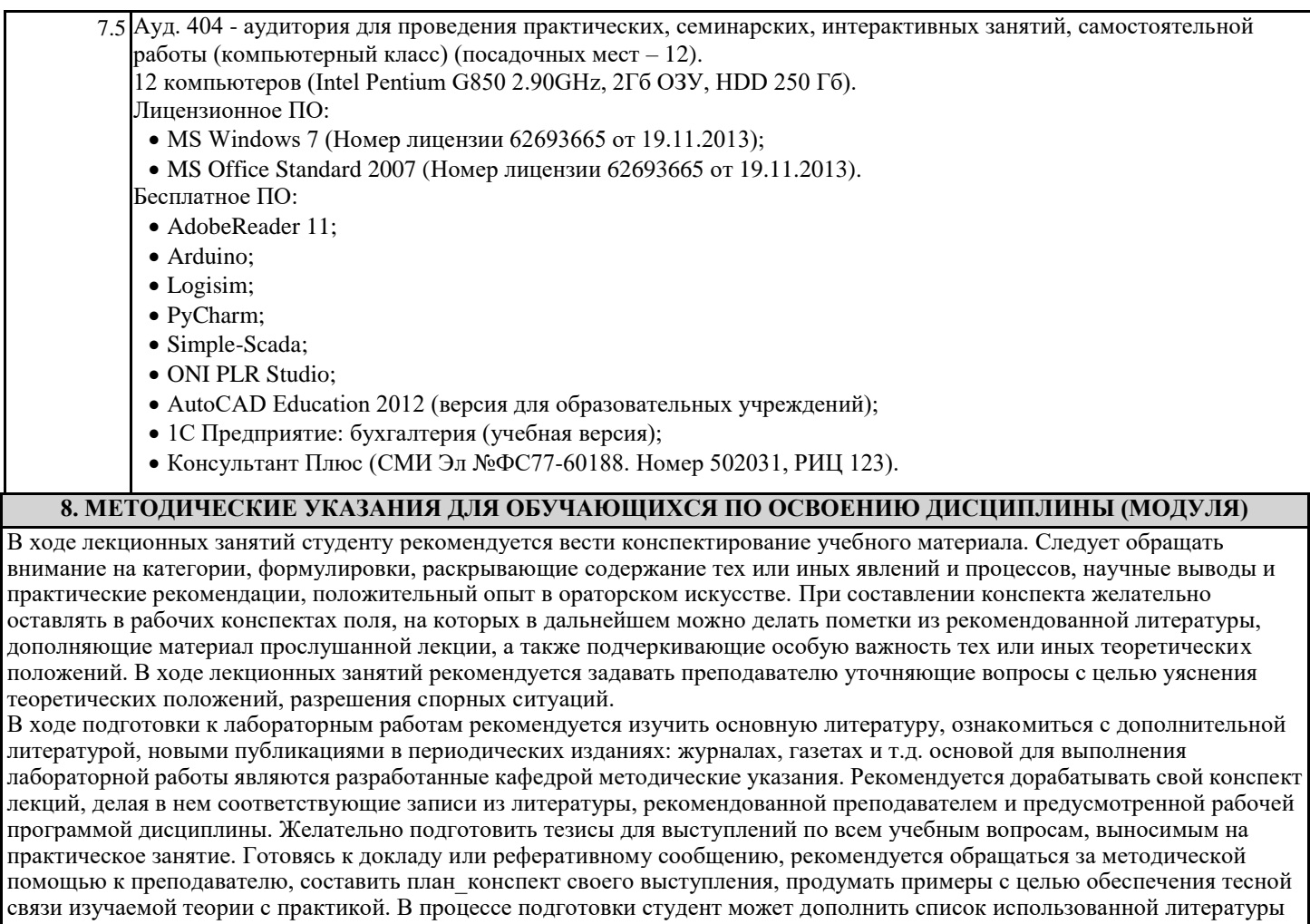

современными источниками, не представленными в списке рекомендованной литературы. Формы организации студентов на лабораторных работах: групповая и индивидуальная. При фронтальной форме организации занятий все студенты выполняют одновременно одну и ту же работу. При групповой форме организации занятий одна и та же работа выполняется бригадами по 2 - 5 человек. При индивидуальной форме организации занятий каждый студент выполняет индивидуальное задание.

Если в результате выполнения лабораторной работы запланирована подготовка письменного отчета, то отчет о выполненной работе необходимо оформлять в соответствии с требованиями методических указаний. Качество выполнения лабораторных работ является важной составляющей оценки текущей успеваемости обучающегося.